Change [Schema](http://docs.westpecos.com/get.php?q=Change Schema Master 2003 To 2008) Master 2003 To 2008 >[>>>CLICK](http://docs.westpecos.com/get.php?q=Change Schema Master 2003 To 2008) HERE<<<

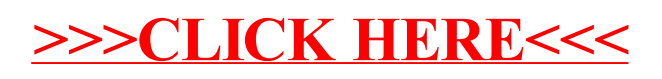